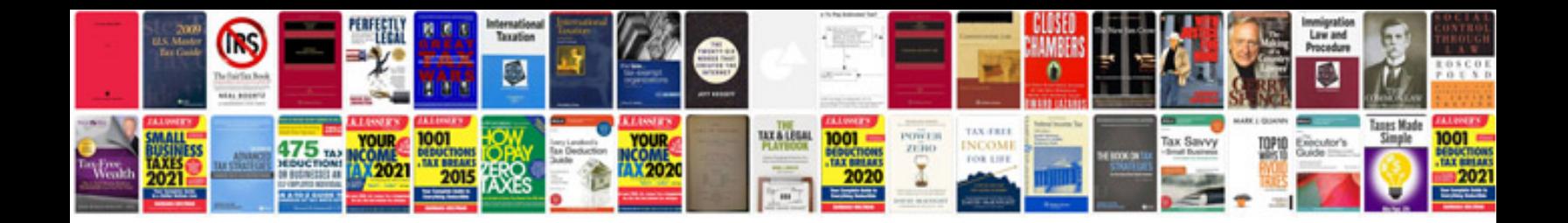

**Youtube youtube search**

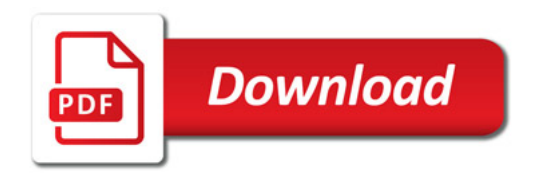

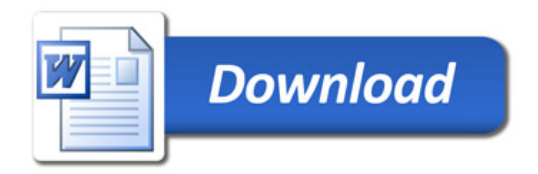